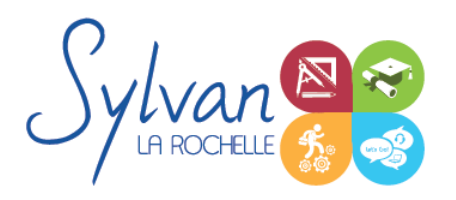

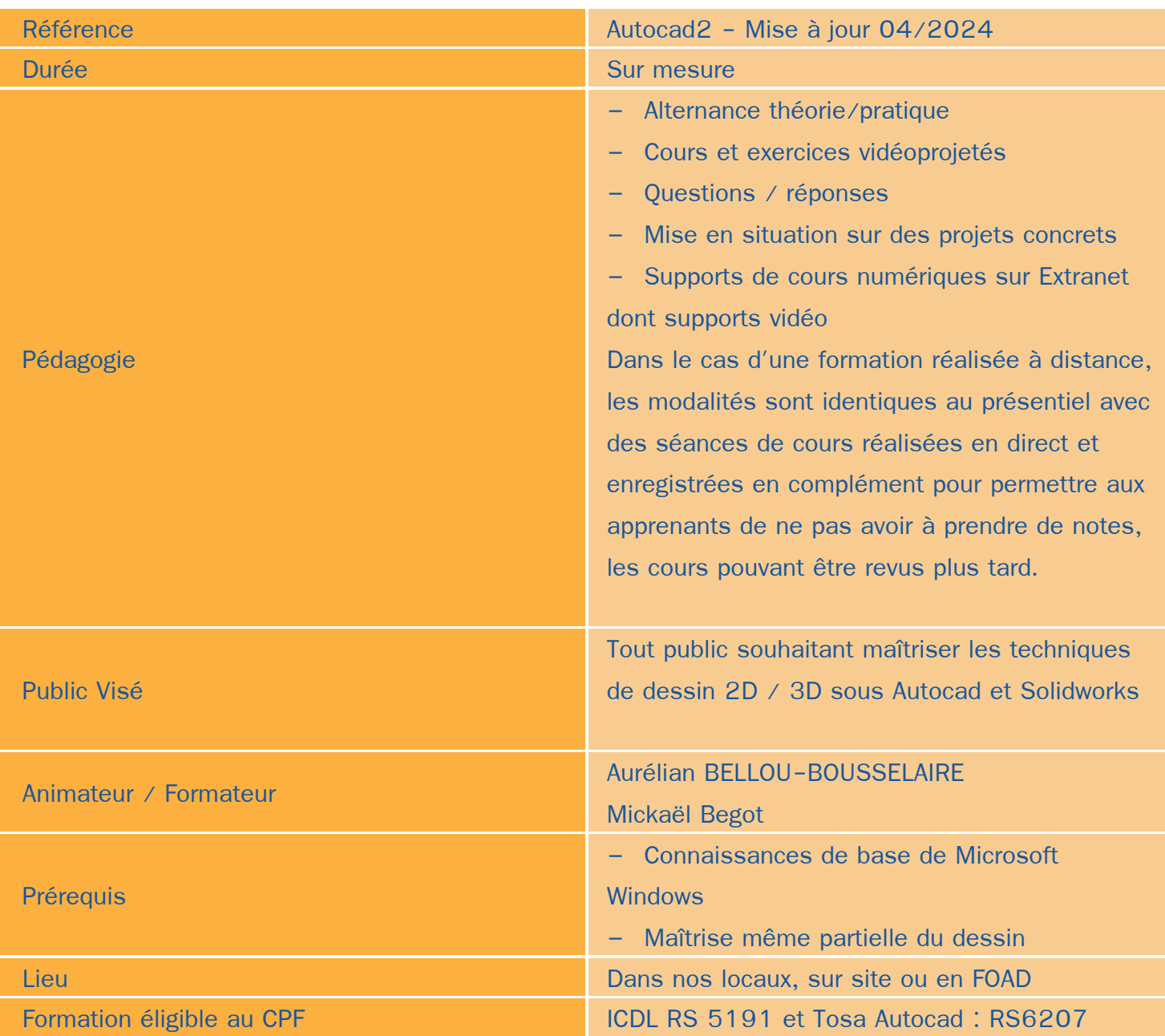

### Objectifs / Finalités

- Utiliser le logiciel Autodesk Autocad 2D et 3D
- Créer une session personnalisée  $\bullet$
- Créer et modifier un dessin 2D ۰
- Gérer le travail d'une équipe sur Autocad, maîtriser les modifications effectuées $\bullet$

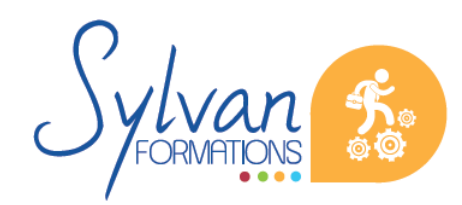

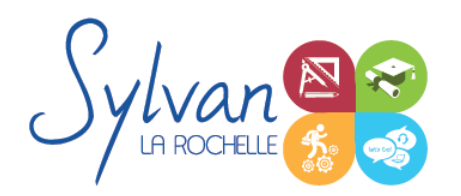

- Communiquer avec d'autres équipes par l'impression ou l'export de fichiers
- Utiliser les fonctions avancées d'Autocad
- Concevoir en 3 dimensions des projets et des pièces
- Réaliser des rendus 3D photoréalistes et des modélisations 3D d'objets

### **Thématiques**

### *Découverte d'Autodesk Autocad*

- **Environnement de travail, palettes d'outils...**
- Gestion des fichiers
- Ouvrir et afficher des créations

#### *Les bases pour dessiner*

- Création d'objets de base ۸
- Utilisation du repérage et de l'accrochage aux objets ou polaire
- Utilisation des unités
- Raccourcis claviers
- Saisie des informations et coordonnées

### *Les objets*

- Sélection d'un objet ۰
- Déplacer un objet à la souris ou par ses coordonnées ۰
- Modifier un objet existant pour en créer un nouveau ۰
- Tourner un objet ۰
- Déformer un objet ou modifier ses dimensions  $\bullet$
- Créer une forme miroir ou une symétrie à partir d'un objet
- Etendre ou réduire un objet à une zone définie  $\bullet$
- Séparer un objet en plusieurs parties ۰
- Relier des objets avec un axe ou un chanfrein ٠
- Ancrer un objet à un point de repère ou à un autre objet ۰
- Utilisation des polylignes ٠
- Utilisation des ellipses ۰
- Coordonnées polaires, cartésiennes, absolues ou relatives

#### *Organisation de l'espace de travail*

Utilisation et gestion des calques

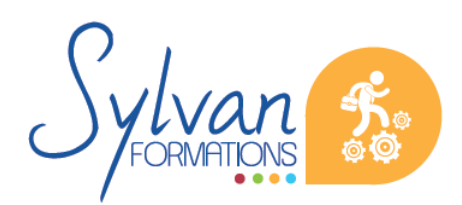

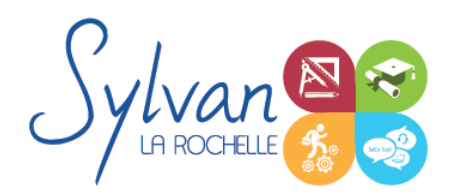

- Modification des propriétés des objets et utilisation de la palette de propriétés
- Clonage des propriétés
- Export d'informations à partir des objets déjà réalisés
- Gestion des propriétés des calques par fenêtres
- Styles de tracés
- Fichiers de gabarit (DWT)

### *Cotes et mesures*

- **Création, modification et utilisation des cotes**
- Vue des différents styles de cotes
- Utilisation des lignes de renvoi et des lignes de renvoi multiples

### *Annotations et texte*

- Création et édition de texte simple ligne ۰
- Création et édition de texte multilignes ٠
- Gestion de la taille des annotations

### *Dessins de base*

- Utilisation des lignes, polylignes, arcs de cercle, cercles, carrés, rectangles, polygones, ellipses, hélices
- Conversion des splines en polylignes
- Création et modification des hachurages des objets ٠

#### *Mise en page et impression*

- Configuration des mises en page ۰
- Création de présentations et usage de fenêtres de présentation
- Impression des calques et des dessins ۰
- Création de présentations PDF, DWF et des vues ۰
- Publication et présentations multi-feuilles ۰
- Gestion des calques et des échelles pour la mise en page

### *Plans et dessins*

- Lignes, polylignes, contours et régions ۰
- Alignement d'objets, groupes d'objets
- Conversion d'objets en polylignes et liaisons ۰
- Gestion des SCU
- Mise en place de texte dans un plan, importation et exportation

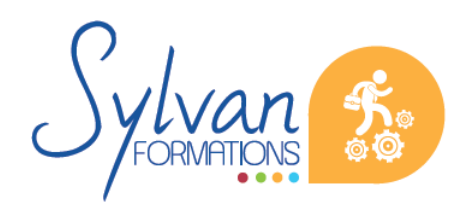

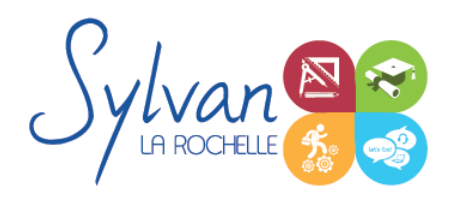

- Cotation de plan, insertion de repères de cotes
- Mise à jour automatique des tailles des cotes, blocs, éléments, hachures et textes en fonction de la taille du plan
- Edition de polylignes ۰
- Calcul de surfaces

### *Bibliothèques de blocs*

- Création, insertion de blocs ٠
- Modification de blocs dynamiques ۰
- Attributs de blocs ۰
- Export d'attributs
- Création et modification de blocs complexes et de blocs dynamiques complexes avec attributs

### *Fonds de plans*

- Utilisation des références externes (XREF)
- Insertion d'images ou de PDF en fond de plan ٠
- Association de références externes

### *Travail collaboratif*

- Utilisation du cloud Autodesk pour le partage de fichiers et le travail collaboratif ۰
- Partage de documents ٠
- Partage de vues ۰
- Version en ligne et smartphone de Autocad ۰
- Bonnes pratiques pour le travail collaboratif

### *Coordonnées et projections 3D*

- Systèmes de coordonnées en 3D ۰
- Affichage du système de coordonnées ۰
- Projection orthogonale
- Vues 3D statiques ou dynamiques

### *Dessin 3D*

- Lignes et polylignes 3D  $\bullet$
- Hauteur des objets ٠
- Faces 3D
- Objets 3D

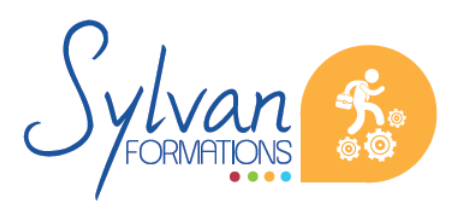

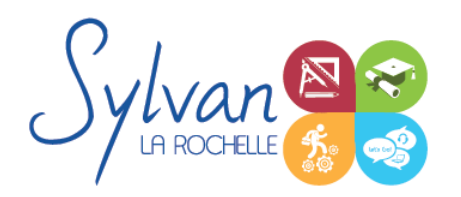

- Surfaces réglées, extrudées, délimitées
- Surfaces de révolution
- Création, union et soustraction de régions
- Intersection de régions en 3D

### *De Autocad à l'automate*

- Solides définis dans le logiciel
- La révolution, l'extrusion, les sections et les interférences
- Rappels de Booléen ٠

### *Présentation 3D*

- **Ombrage** ٠
- Suppression des faces invisibles ٠
- Placement automatique en vue et modification des vues
- Projection 3D sur un plan ۰
- Effectuer un rendu 3D réaliste ۰

### *Modélisation Solidworks*

- Introduction au dessin
- Modélisation de base de pièces, moules… ۰
- Pièces et parties créées par révolution ٠
- Outils coques et nervures ۰
- Modélisation des assemblages simples ٠
- Mise en plan
- Export vers d'autres logiciels ou vers l'impression

### *Pièces*

- Volumes, balayages, lissages ۰
- Polylignes et Splines
- Outils avancés de modélisation de pièces
- Modélisation d'assemblage descendant ou ascendant ۰
- Assemblages sous contraintes ۰
- Assemblages complexes ۰

### *Simulation*

Analyse statique de différentes pièces, supports, ajustements…

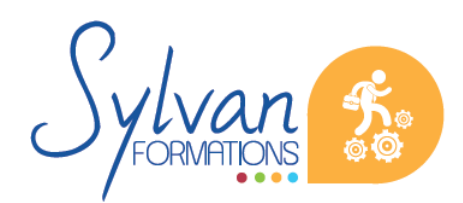

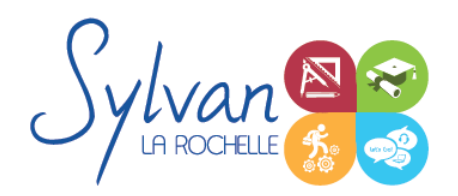

- Analyse statique et contraintes thermiques d'appareils simples (thermostat bilame)
- Analyse d'objets dynamiques et de déplacements sous contrainte

### **Evaluations**

- Evaluations pratiques à la fin de chaque séquence de travail avec reprise des points non maîtrisés  $\bullet$
- Evaluation théorique et pratique en fin de stage  $\bullet$
- Attestation de fin de stage  $\bullet$
- Certification ICDL CAO 3D valide 3 ans après le passage d'examen

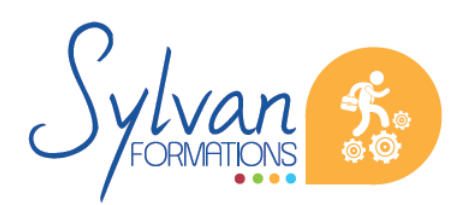